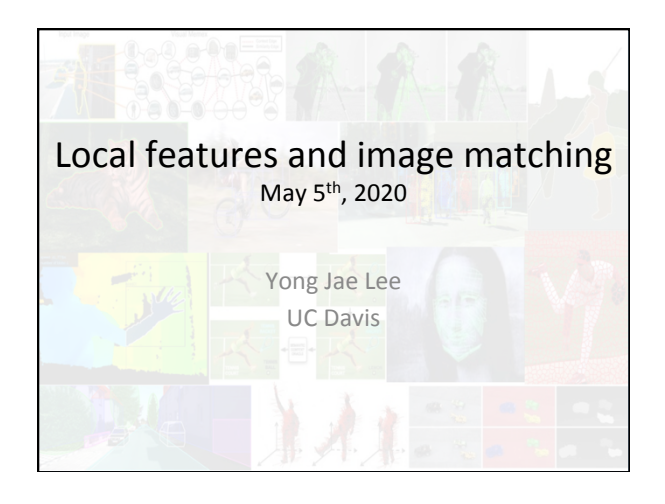

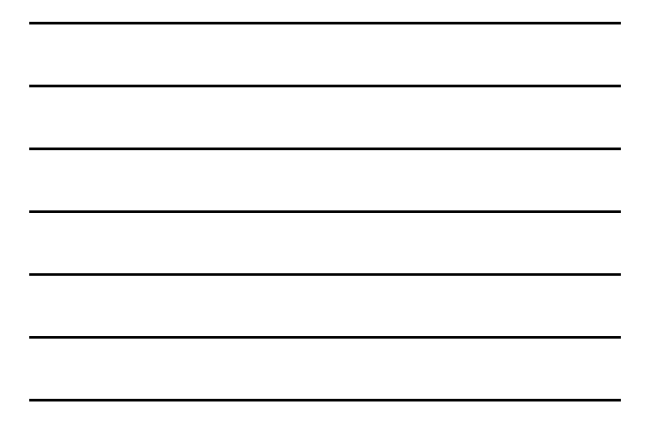

## Last time

- RANSAC for robust fitting – Lines, translation
- Image mosaics
	- Fitting a 2D transformation • Homography

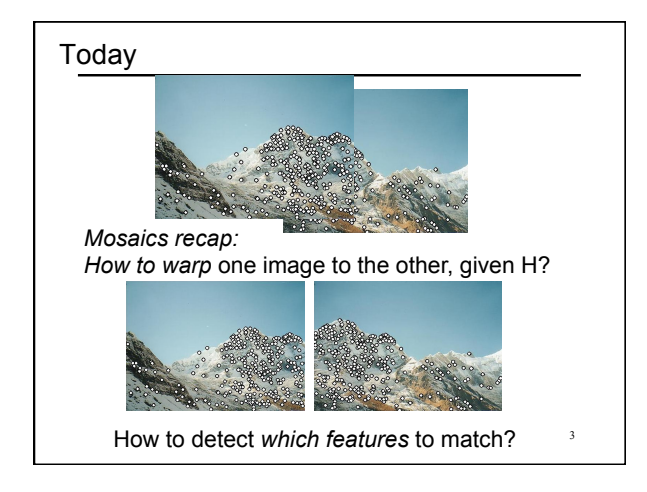

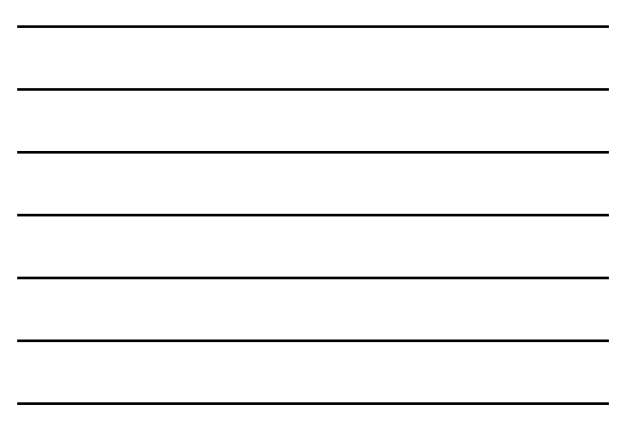

### How to stitch together a panorama (a.k.a. mosaic)?

• Basic Procedure

- Take a sequence of images from the same position • Rotate the camera about its optical center
- Compute transformation between second image and first
- Transform the second image to overlap with the first
- Blend the two together to create a mosaic
- (If there are more images, repeat)

Source: Steve Seitz 4

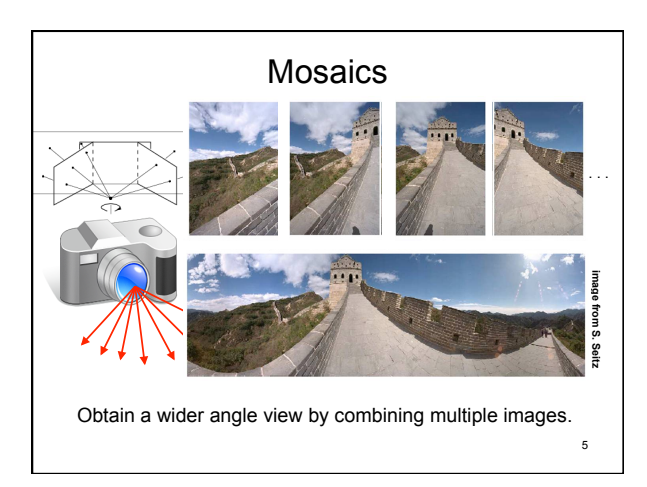

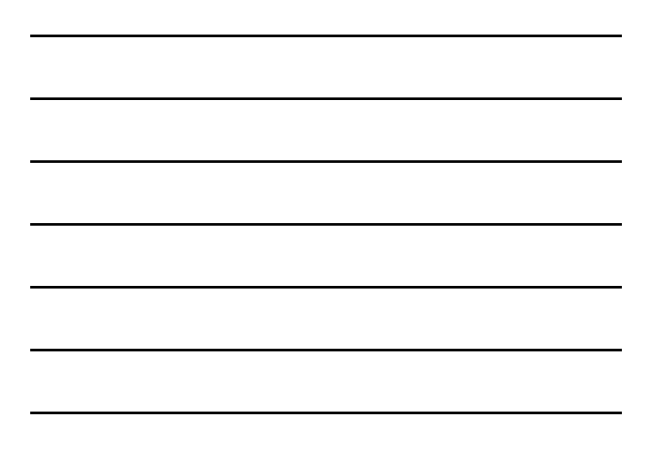

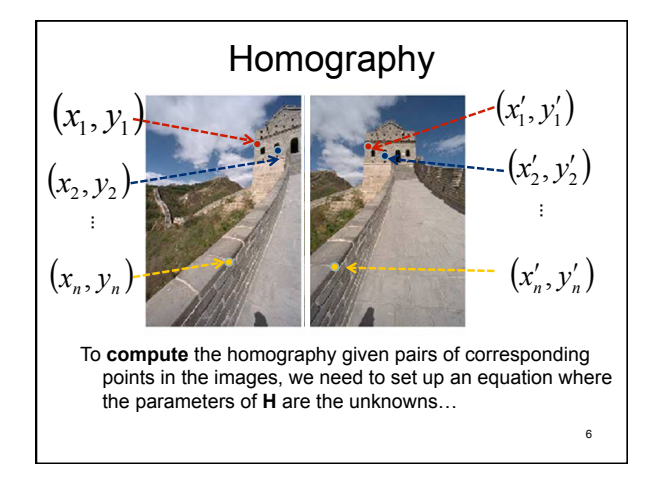

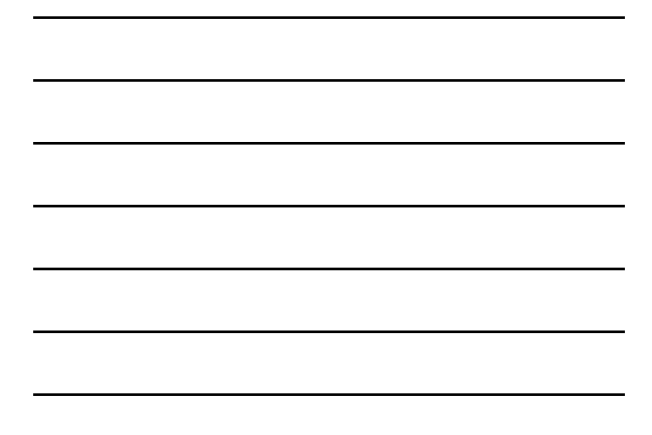

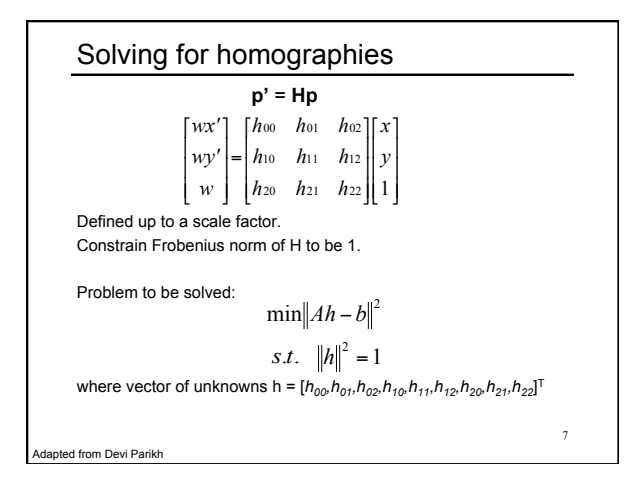

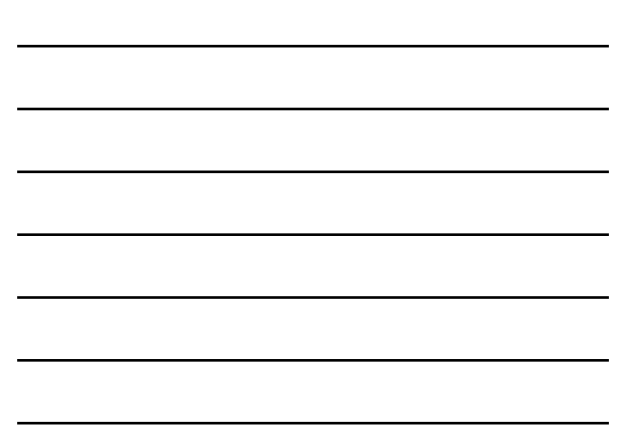

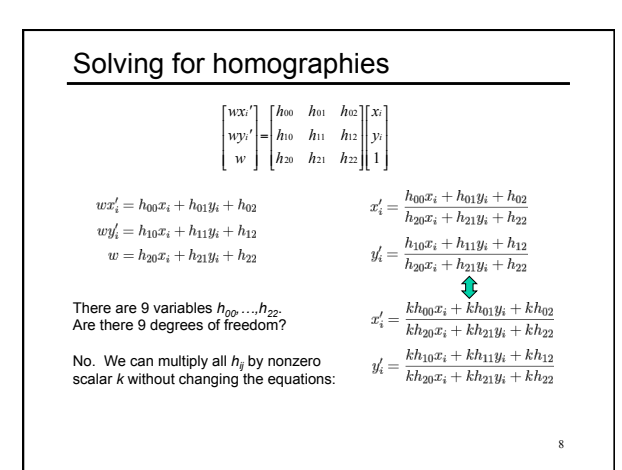

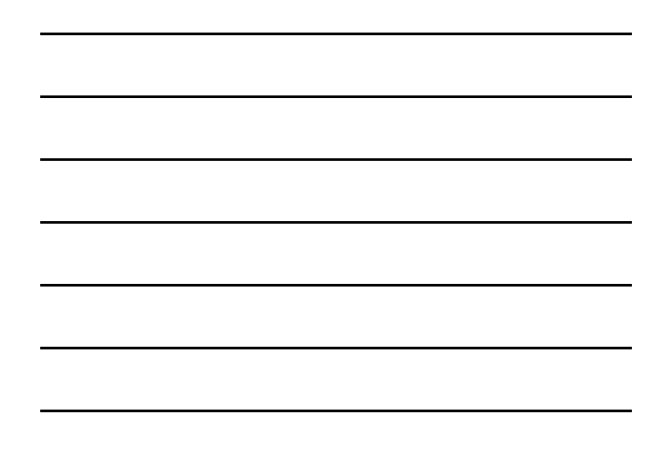

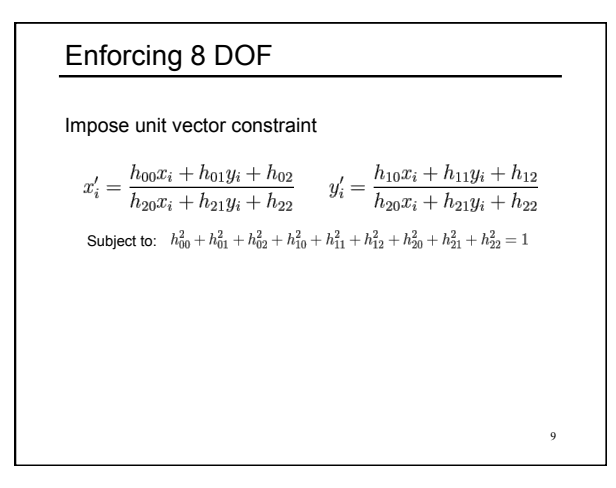

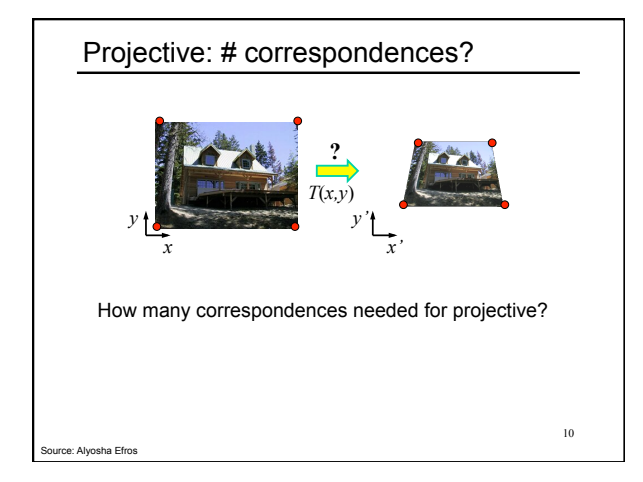

#### RANSAC for estimating homography

RANSAC loop:

- 1. Select four feature pairs (at random)
- 2. Compute homography H (exact)
- 3. Compute *inliers* where *SSD(pi ', Hpi )< ε*
- 4. Keep largest set of inliers
- 5. Re-compute least-squares H estimate on all of the inliers

Slide credit: Steve Seitz 11

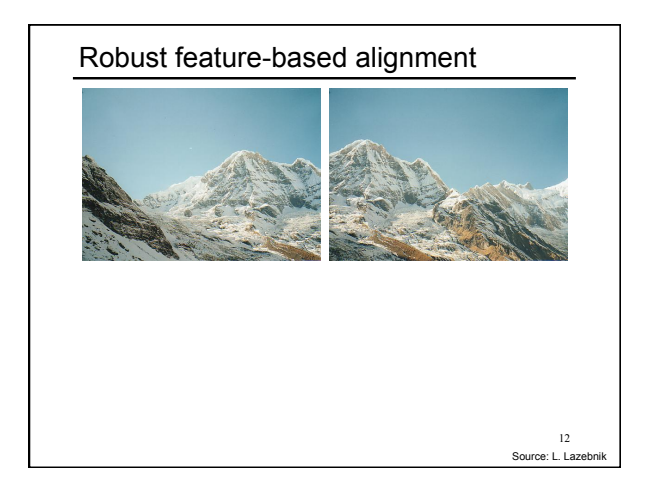

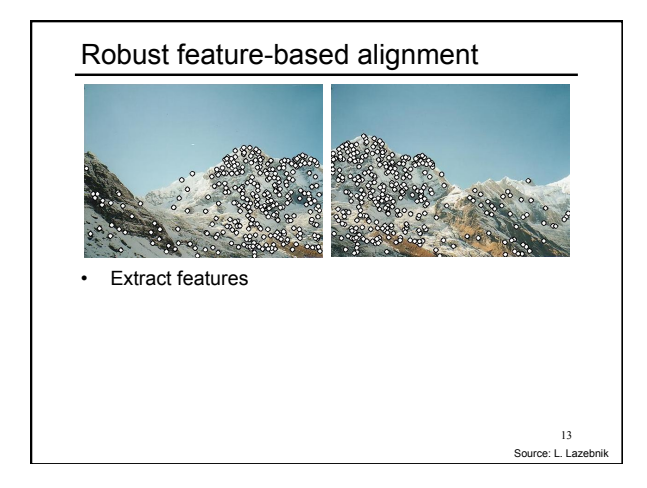

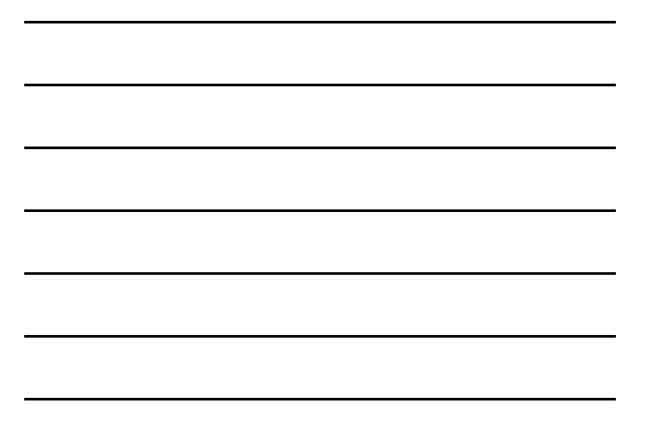

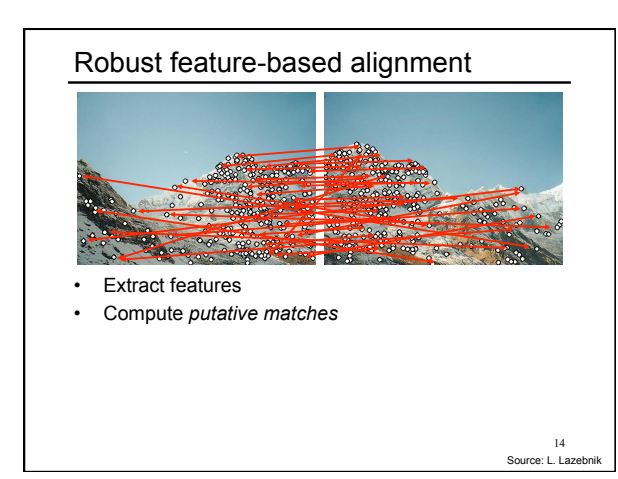

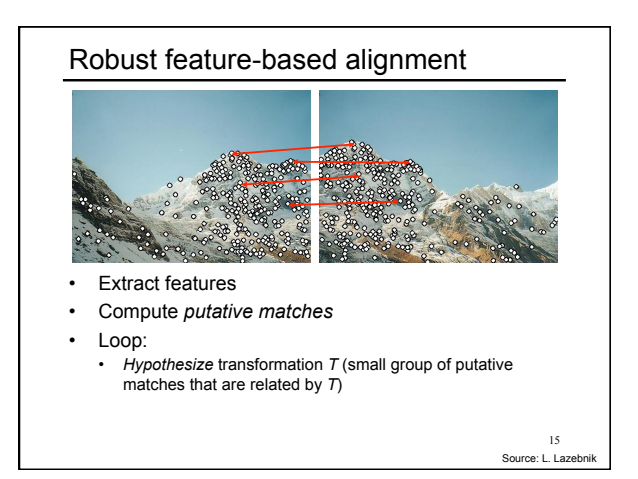

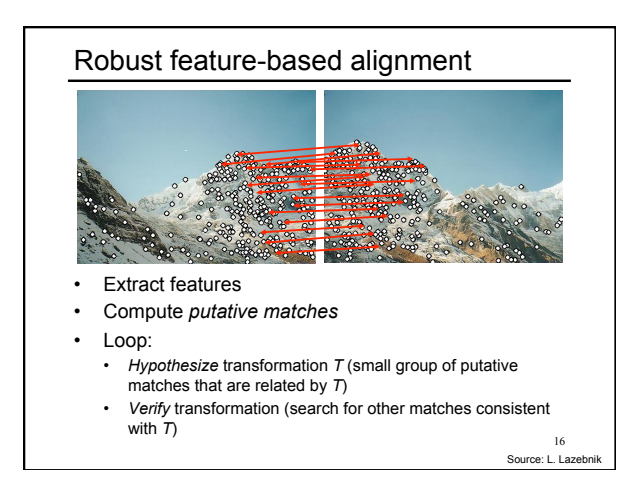

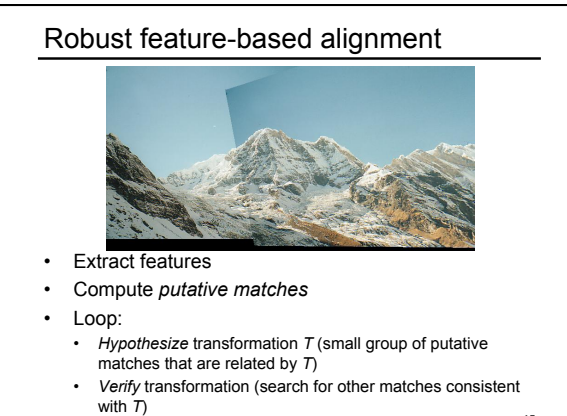

Source: L. Laze 17

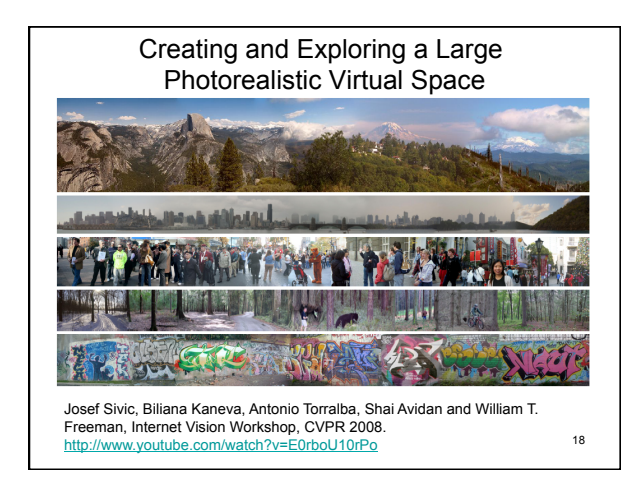

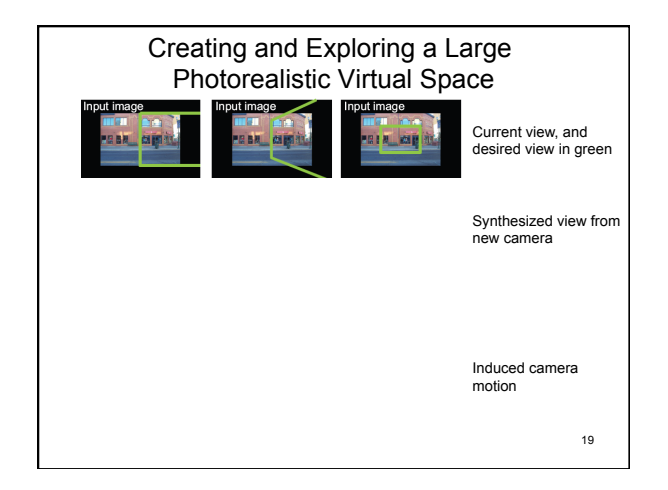

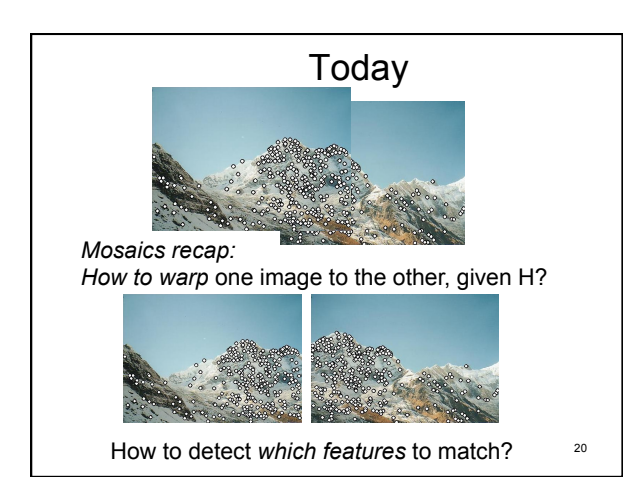

## Detecting local invariant features

- Detection of interest points
	- Harris corner detection
	- (Scale invariant blob detection: LoG)
- (Next time: description of local patches)

## Local features: main components 1) Detection: Identify the interest points 2) Description: Extract vector  $\mathbf{x}_1 = [x_{1\blacktriangle}^{(1)},...,x_{d\blacktriangle}^{(1)}]$ feature descriptor surrounding each interest point. 3) Matching: Determine correspondence between

descriptors in two views

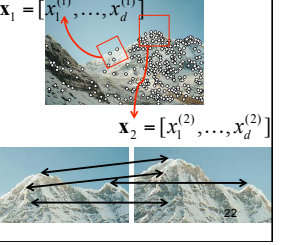

## Local features: desired properties

• Repeatability

Kristen Grauman

- The same feature can be found in several images despite geometric and photometric transformations
- Saliency
	- Each feature has a distinctive description
- Compactness and efficiency
	- Many fewer features than image pixels
- Locality
	- A feature occupies a relatively small area of the image; robust to clutter and occlusion

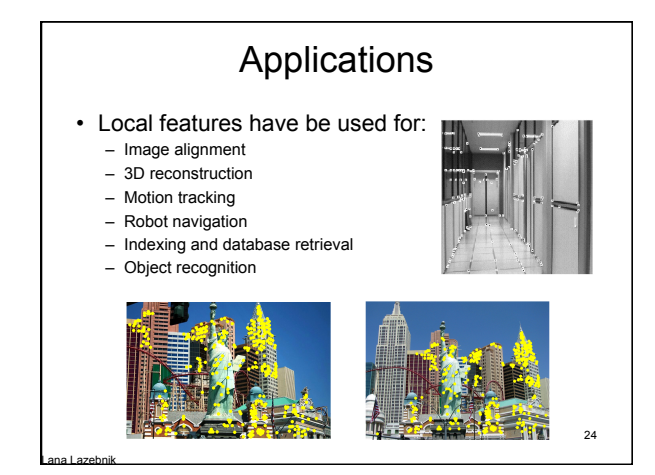

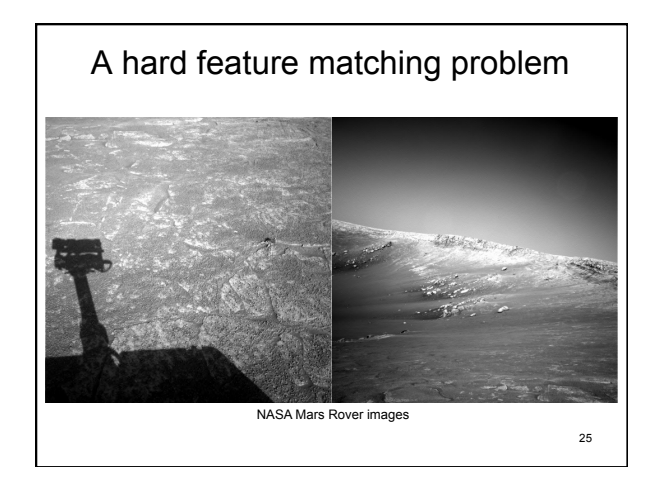

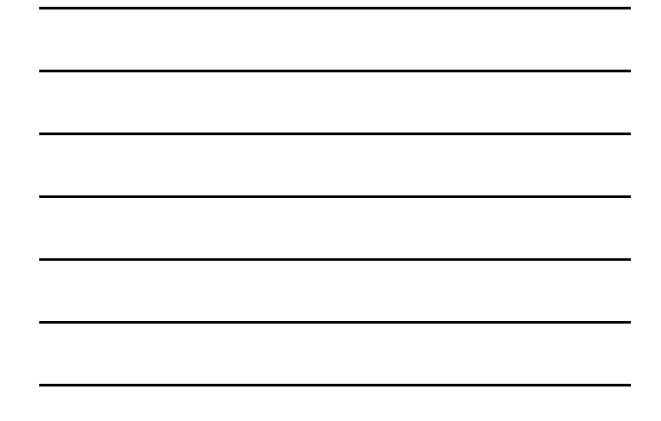

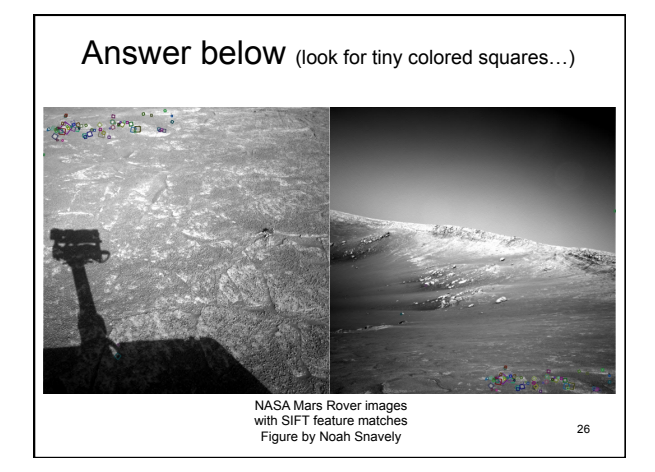

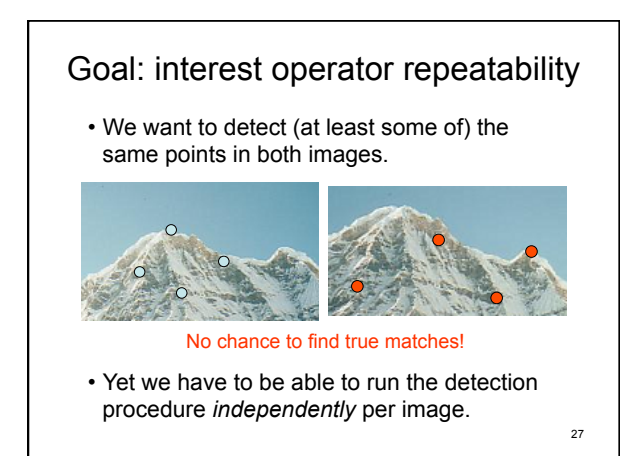

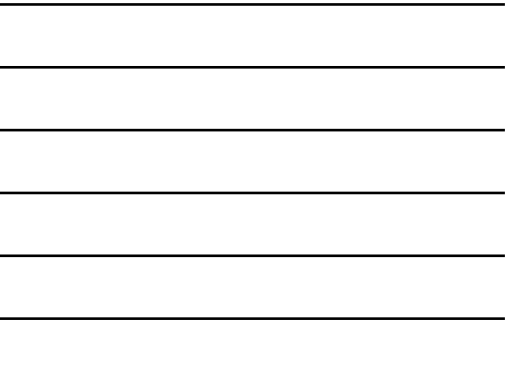

### Goal: descriptor distinctiveness

• We want to be able to reliably determine which point goes with which.

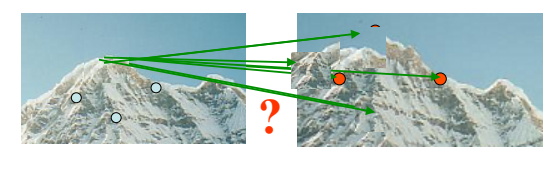

• Must provide some invariance to geometric and photometric differences between the two views.

## Local features: main components

1) Detection: Identify the interest points

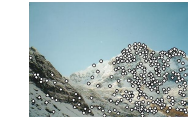

28

- 2) Description:Extract vector feature descriptor surrounding each interest point.
- 3) Matching: Determine correspondence between descriptors in two views 29

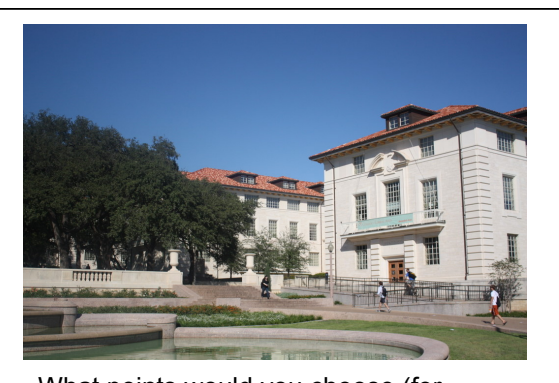

• What points would you choose (for repeatability, distinctiveness)? 30

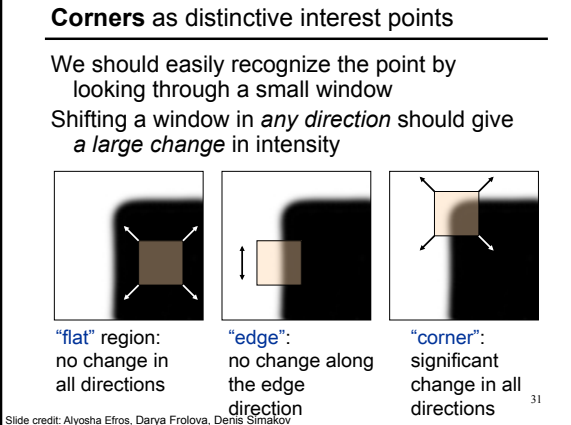

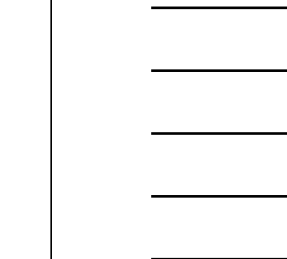

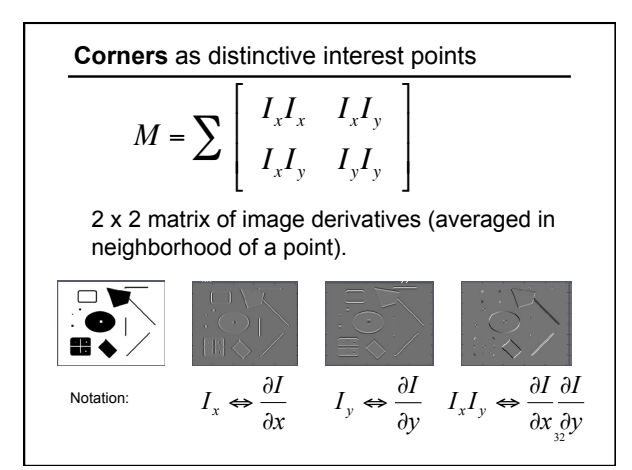

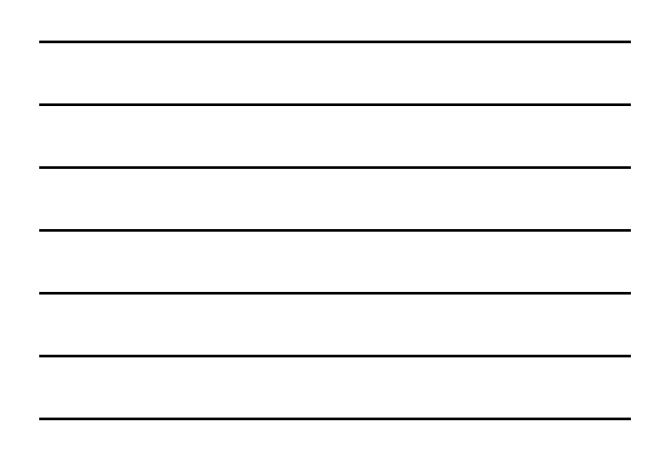

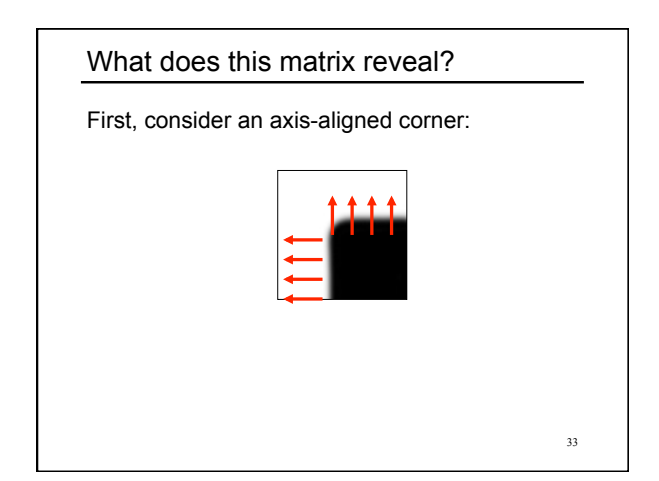

#### What does this matrix reveal?

First, consider an axis-aligned corner:

$$
M = \sum_{i=1}^{n} \begin{bmatrix} I_x^2 & I_x I_y \\ I_x I_y & I_y^2 \end{bmatrix} = \begin{bmatrix} \lambda_1 & 0 \\ 0 & \lambda_2 \end{bmatrix}
$$

This means dominant gradient directions align with x or y axis

Look for locations where **both** λ's are large.

If either λ is close to 0, then this is **not** corner-like. What if we have a corner that is not aligned with the image axes?

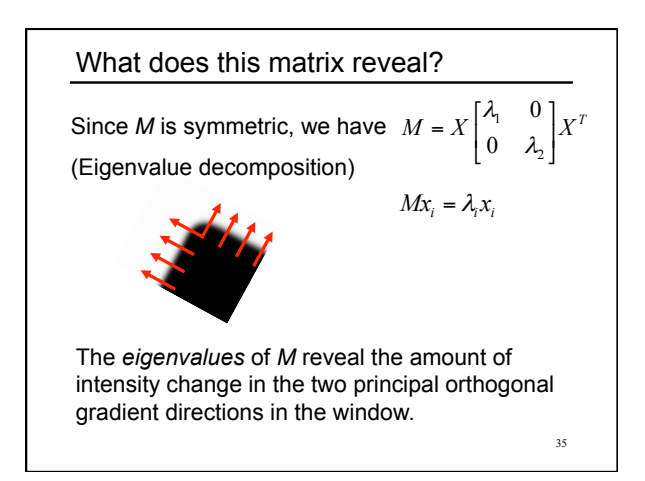

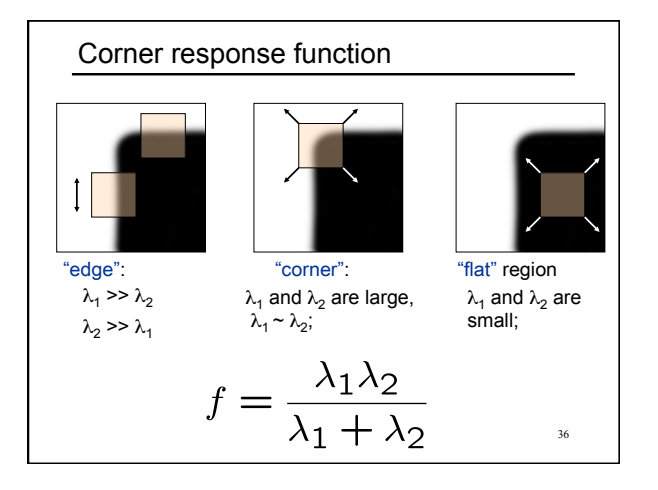

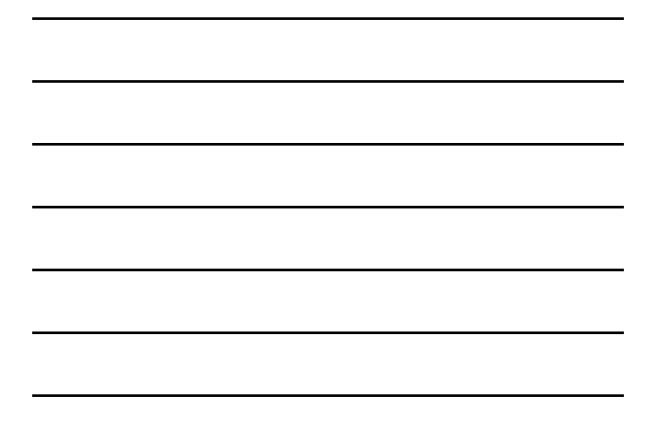

#### Harris corner detector

- 1) Compute *M* matrix for each image window to get their *cornerness* scores.
- 2) Find points whose surrounding window gave large corner response (*f* > threshold)
- 3) Take the points of local maxima, i.e., perform non-maximum suppression

Example of Harris application

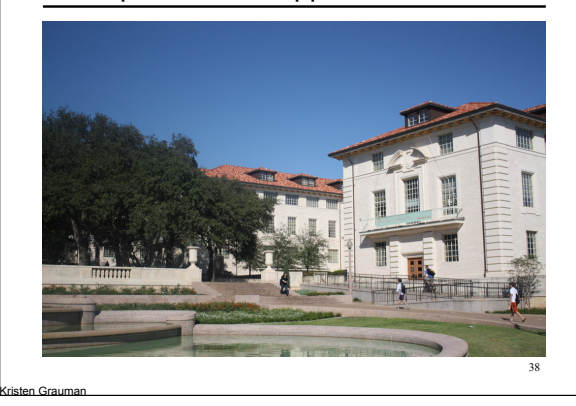

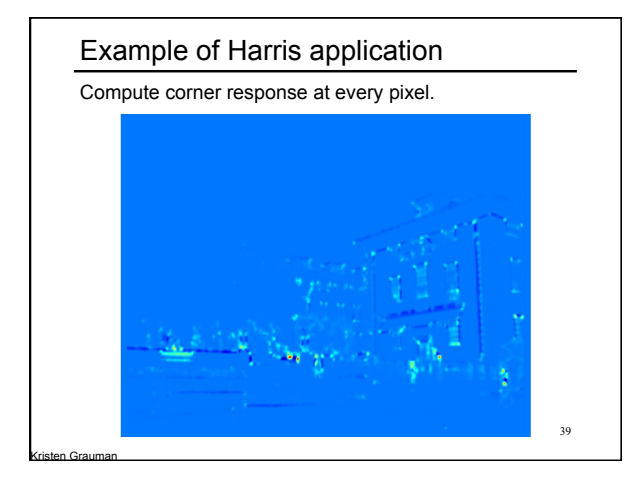

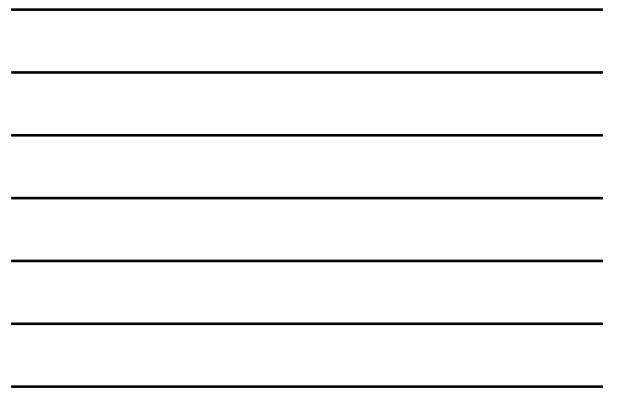

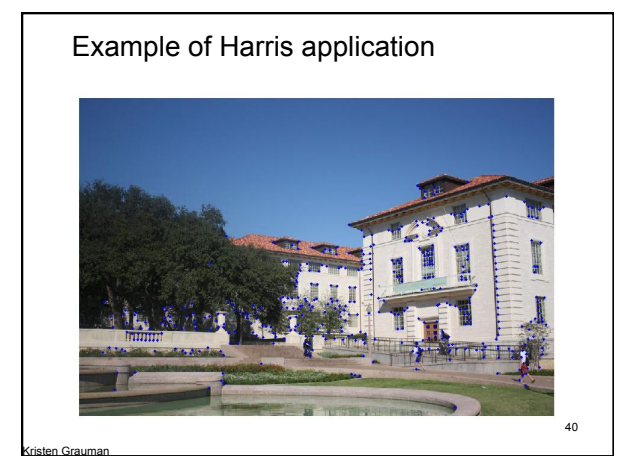

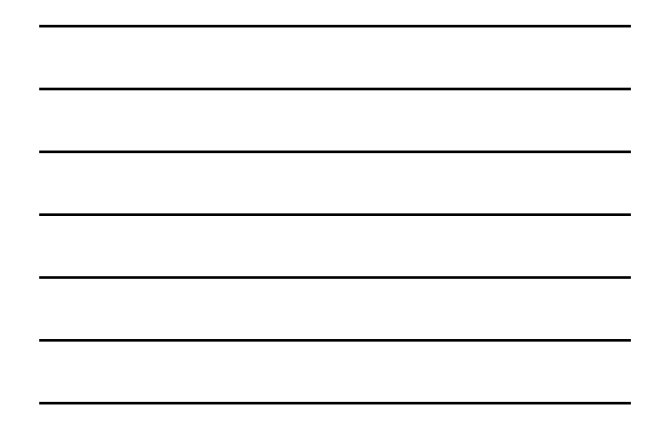

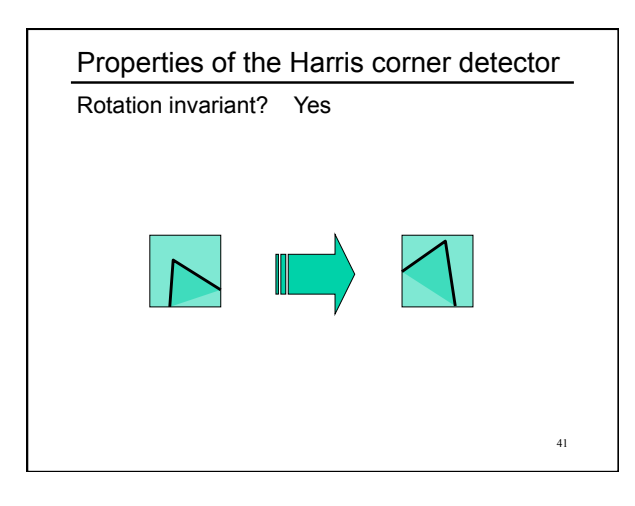

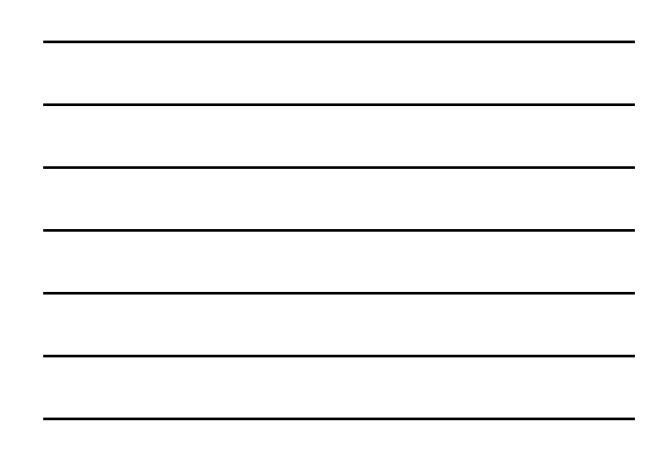

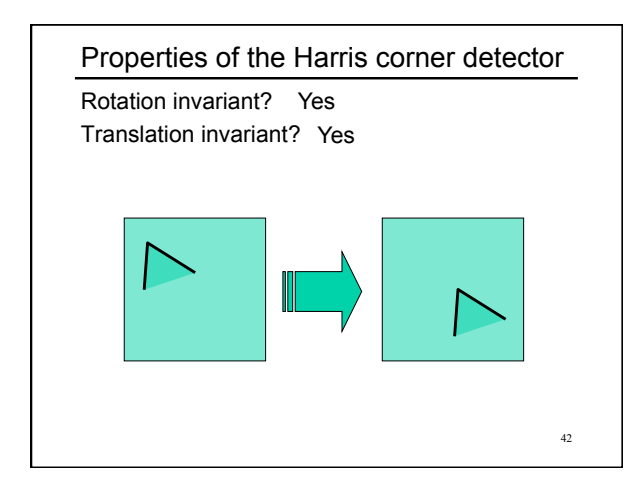

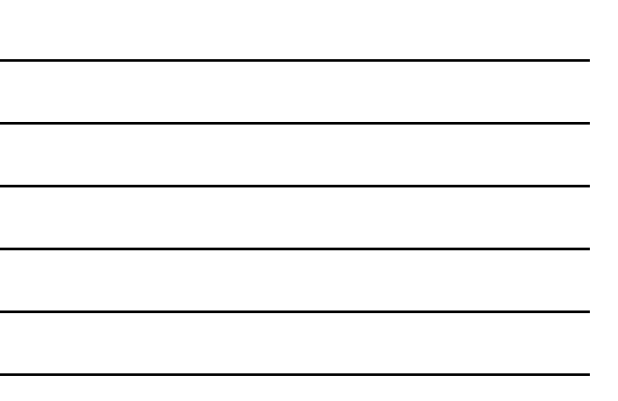

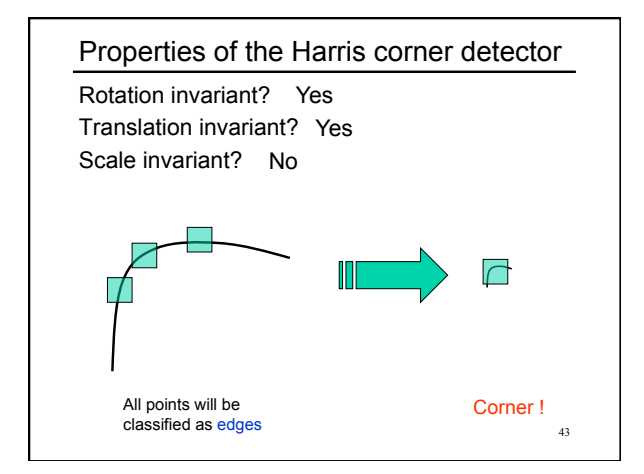

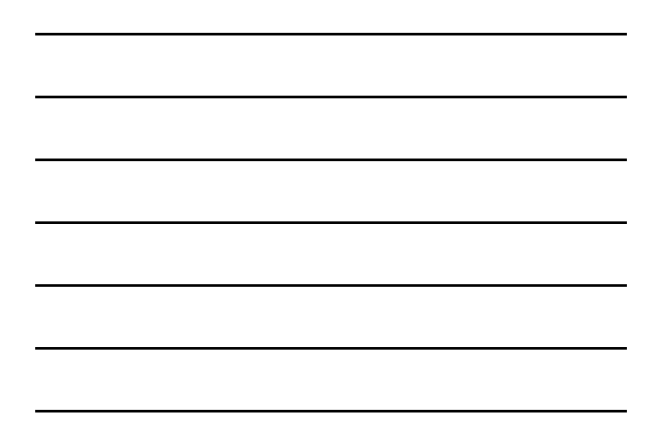

# Summary

- Image warping to create mosaic, given homography
- Interest point detection
	- Harris corner detector
	- Next time:
		- Laplacian of Gaussian, automatic scale selection